Том 7, №2, 2009 © НДІ травматології та ортопедії Донецького національного медичного університету ім.М.Горького

**УДК 617.3:681.3.45-08** 

# **Система управления базой данных E-Ortho Database: 8 лет практического применения (проблемы и перспективы)**

## **А. В. Вакуленко, В. М. Вакуленко, А. А. Неделько**

*Донецкий НИИ травматологии и ортопедии*, *Донецк*, *Украина*

#### РЕЗЮМЕ, ABSTRACT

В статье обобщен 8-летний опыт практического применения систем управления базами данных (СУБД) отделения ортопедо-травматологического профиля E-Ortho Database. Описаны основные этапы развития системы, особенности ее эксплуатации и перспективы дальнейшего развития (Укр.ж.телемед.мед.телемат.-2009.-Т.7,№2.-С.183-187).

**Ключевые слова:** компьютерная база данных, электронное здравоохранение, травматологияортопедия

#### *А*. *В*. *Вакуленко*, *В*. *М*. *Вакуленко*, *А*. *А*. *Неділько*

СИСТЕМА КЕРУВАННЯ БАЗОЮ ДАНИХ E-ORTHO DATABASE: 8 РОКІВ ПРАКТИЧНОГО ЗАСТОСУВАННЯ (ПРОБЛЕМИ ТА ПЕРСПЕКТИВИ)

*Донецький НДІ травматології та ортопедії*, *Донецьк*, *Україна*

У статті узагальнений 8-літній досвід практичного застосування систем керування базами даних (СКБД) відділення ортопедо-травматологічного профілю E-Ortho Database. Описано основні етапи розвитку системи, особливості її експлуатації та перспективи подальшого розвитку (Укр.ж.телемед.мед.телемат.-2009.-Т.7,№2.-С.183-187).

**Ключові слова:** комп'ютерна база даних, електронна охорона здоров'я, травматологіяортопедія

*А*. V. Vakulenko, V. *М*. Vakulenk*о*, *А*. *А*. Nedelko

DATABASE MANAGEMENT SYSTEM "EORTHO DATABASE": 8 YEARS OF PRACTICE (PROB-LEMS AND PERSPECTIVES)

#### Donetsk R&D Institute of Traumatology and Orthopaedics, Donetsk, Ukraine

8-years-old experience of practical application of database management system of orthopedics and traumatology department called E-Ortho Database is generalized in the article. The basic stages of development of the system, features of its exploitation and prospect of further development, are described. (Ukr. z. telemed. med. telemat.-2009.-Vol.7,№2.-P.183-187).

**Key words:** computer database, electronic healthcare, traumatology-orthopedics

#### 

Беспрецедентные темпы развития вычислительной техники и сетевых технологий привели к тому, что в конце 90-х годов прошлого века компьютеры проникли практически во все сферы деятельности человека. Медицина не стала исключением, и сегодня большинство лечебных учреждений в той или иной

степени оборудовано компьютерной техникой. Одной из наиболее востребованных и актуальных задач в современном здравоохранении является регистрация, анализ и хранение медицинской информации в компьютерных системах управления базами данных (СУБД) [1-3].

#### **Цель исследования**

Целью настоящей работы являлось обобщение 8-летнего опыта практического применения СУБД отделения ортопедотравматологического профиля E-Ortho Database [4].

В клинике эндопротезирования суставов НИИ травматологии и ортопедии Донецкого национального медицинского университета им.М.Горького (ДНИИТО) создание специализированной СУБД было начато в конце 1999 года. В качестве среды разработки был выбран Microsoft Access 97 (Access 8.0) – одно из наиболее распространенных и дружелюбных конечному пользователю средств создания прикладных СУБД.

Системные требования разработанной нами СУБД E-Ortho Database были более чем скромны: центральный процессор не ниже 80486DX33, объем оперативной памяти не менее 12 Мб, свободное место на жестком диске не менее 80 Мб (в зависимости от типа инсталляции), операционная система Microsoft

### Windows 95 и выше. При этом комфортная работа была возможна уже на системах с тактовой частотой центрального процессора 133 МГц и оперативной памятью 16 Мб.

Спустя 2 года тщательного тестирования и доработки интерфейса была создана реляционная база данных, представляющая собой аналог стандартной бумажной истории болезни, но имеющая ряд специфических для отделения ортопедо-травматологического профиля расширений - реестр операций эндопротезирования, система шифрования травматологических и ортопедических оперативных вмешательств, электронная версия тазобедренного индекса Harris [5] и др. (рис.1).

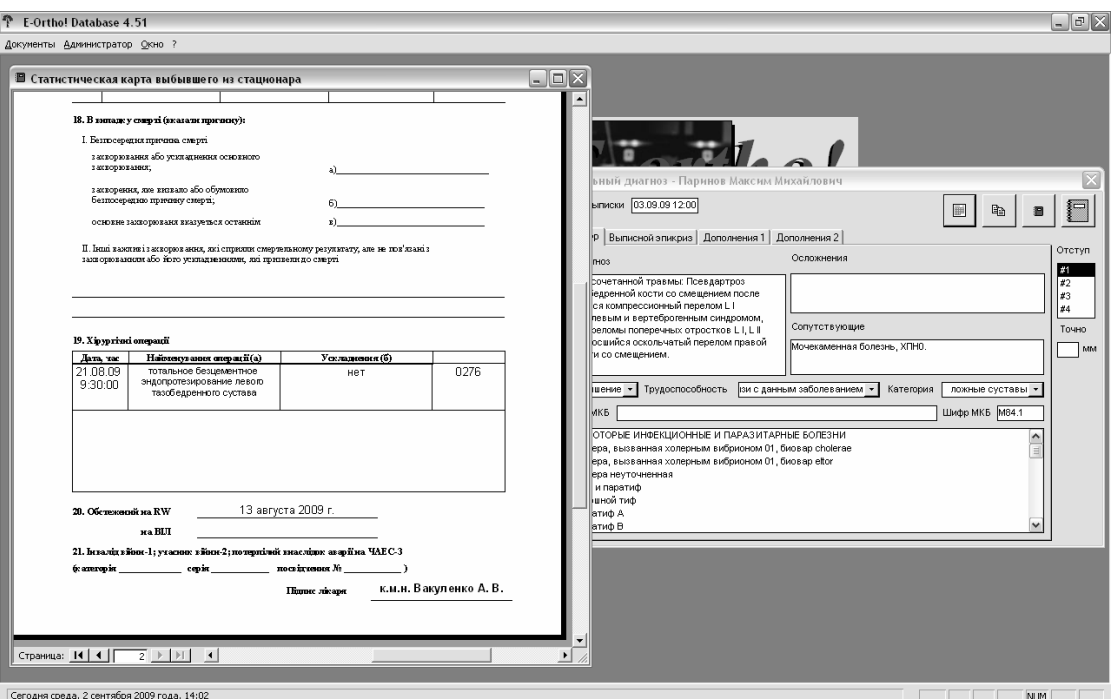

*Рисунок* 1. *Интерфейс* E-Ortho Database

#### **Результаты и обсуждение**

Системное использование системы E-Ortho Database было начато 1.01.2002 на базе клиники эндопротезирования суставов ДНИИТО. Однако на протяжении 2001 года подавляющее большинство пациентов уже регистрировалось в системе. Изменения, вносимые на протяжении того времени касались, в основном, интерфейса программы и не влияли на структуру данных. В процессе тести-туры базы данных, пользовательского

рования и последующей эксплуатации E-Ortho Database нами был обнаружен ряд нюансов, которые необходимо учитывать при разработке аналогичных СУБД и их последующем использовании. Таковыми являлись:

а) контроль полноты регистрируемых данных и их корректности;

б) возможность модификации струк-

интерфейса и генерируемых отчетов с сохранением хранящейся в системе информации;

в) ограничение доступа к различным элементам системы путем определения прав отдельных пользователей;

г) защита файла данных системы от повреждения и его регулярное архивирование.

Поясним сказанное примерами. Уже на ранних этапах тестирования системы стало очевидно, что случайные ошибки при заполнении таблиц базы данных неизбежны. Так, пользователь мог случайно ввести вместо 3,5 Т/л эритроцитов 35 Т/л. Более того, по субъективным причинам пользователь мог вообще не заполнять то или иное поле таблицы, нарушая тем самым ее структуру или искажая результаты последующего анализа содержащихся в ней данных. Для решения этой проблемы потребовалась существенная доработка интерфейса пользователя с использованием алгоритма проверки корректности вводимых в таблицы данных.

Эти модификации были не единственными. В настоящее время происходит реформа здравоохранения, что приводит к появлению новых форм отчетности, а также к существенным изменениям уже существующих документов. Все это требовало многократных изменений генерируемых СУБД отчетов, а в некоторых случаях и модификации таблиц данных. Модификация таблиц, уже содержавших большой объем информации, была возможна путем создания сложных запросов на обновление, добавление данных или создание новых таблиц.

По мере эксплуатации СУБД и уве-

личения ее размера ценность храняшихся в ней данных многократно возрастает и уже через короткий промежуток времени превышает стоимость аппаратного и программного обеспечения. В такой ситуации любая ошибка пользователя способна поставить под угрозу не только целостность данных и возможность их корректного анализа, но и само дальнейшее функционирования системы.

С целью защиты от подобных ситуаций нами использовалось разделение прав пользователей на администратора, имеющего доступ к внутренней структуре системы, и рядовых пользователей, работающих с данными исключительно посредством пользовательского интерфейca E-Ortho Database. Такой подход исключал потенциальное повреждение СУБД в результате действий обычных пользователей.

Учитывая широкое распространение компьютерных вирусов, нами было принято решение хранить файл данных системы на выделенном сервере (Samba 3.2.4 [7]), находящемся под управлением OC Linux (дистрибутив openSUSE 11.1 [8]). Отдельные клиенты подключались к серверу посредством локальной сети и не имели общих ресурсов друг с другом. При этом один из клиентов (компьютер системного администратора) был задействован в качестве архивного сервера, на котором использовалось программное обеспечение Areca Backup [9] (рис. 2). Ежедневно архивирование файла данных системы позволяло без труда восстанавливать E-Ortho Database в случае технических проблем на сервере или в локальной сети.

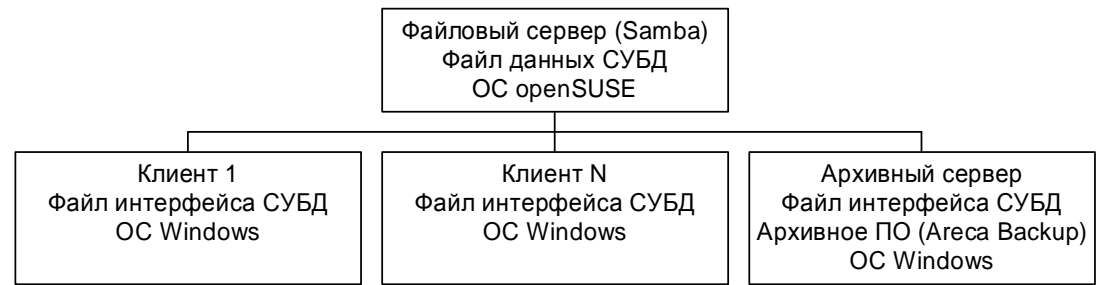

Рисунок 2. Структура локальной сети

В целом такой подход к разработке и использованию системы оказался оправданным. По состоянию на 1.09.2009 в СУБД хранились сведения о 4236 пациентах и 2754 оперативных вмешательствах. Общее количество анализов, зарегистрированных в системе, превышало 25000. Размер основного файла базы данных на момент подготовки настоящей статьи составлял 53 Мб.

Помимо ежедневной работы с СУБД практических врачей, система широко использовалась и в научной работе клиники. Так, за отчетный период E-Ortho Database использовалась для выборки и 3 анализа данных R. научноисследовательских работах и 3 диссертационных исследованиях (1 докторская, 2 кандидатские диссертации), при подготовке 21 печатной работы.

Однако при использовании данной СУБД в научно-исследовательских целях (выборка тех или иных пациентов по определенным параметрам - диагнозу. операции, применяемым лекарственным препаратам и т.п.) возникли определенные проблемы. Это было связано с несоответствием существующих форм медицинской документации требованиям, предъявляемым к структуре реляционных баз данных.

Так, основной отчетный документ форма  $003/c$ ("Медична карта стаціонарного хворого") - по своей структуре состоит из большого числа текстовой информации (аналог в СУБД текстовое поле, поле МЕМО). Другие типы данных - числовые поля, поля даты, а также поля с предопределенными вариантами выбора (checkbox, combobox, list) составляют лишь малую часть данной формы. Причем эти типы данных содержат преимущественно информацию медико-статистического характера (количество койко-дней, сроки нетрудоспособности, число госпитализаций и т.п.). В то же время, представляющая наибольший интерес для научных исследований информация представлена в истории болезни в виде простого текста.

Данная проблема решалась нами двумя способами:

а) созданием дополнительных полей СУБД, отсутствующих в бумажной версии истории болезни:

б) построением сложных запросов по подстроке с использованием регулярных выражений и символов подстановки.

Первый вариант представляется нам более корректным, хотя и замедляющим работу с системой. Таким способом мы поступали с наиболее ценными сведениями - диагнозом, видом оперативного вмешательства и его важнейшими особенностями, некоторыми другими данными. Недостатком этого варианта является необходимость дублирования информации в СУБД. Например, врач должен вводить диагноз больного в текстовой форме, а затем дополнительно кодировать его по классификации МКБ и классификации статистического отдела больницы.

Второй вариант не нуждается в добавлении новых полей в систему, однако требует определенных навыков в составлении запросов с использованием регулярных выражений. Таким способом можно не найти записи, в которых врач допустил опечатки или использовал тер-(например **МИНЫ-СИНОНИМЫ** «псевдартроз», «псевдОартроз» и «ложный сустав»). Об этом следует помнить при анализе полученных данных.

Оценивая перспективы дальнейшего развития E-Ortho Database. можно с уверенностью сказать, что в ближайшие несколько система лет будет подвергнута плановой поэтапной модификации. Основными целями работы в этом направлении в настоящее время являются:

a) миграция E-Ortho Database на платформу OpenOffice.org [10];

б) интеграция в систему мультимедийных данных (цифровые рентгенограммы, КТ, МРТ и т.п.);

в) оптимизация внутренней структуры СУБД.

#### Выводы

Таким образом, восьмилетний опыт практического применения СУБД E-Ortho Database продемонстрировал ее эффективность как при ежедневном использовании в качестве электронной истории

болезни, так и при научных исследованиях в виде средства выборки и последующего анализа разнообразной медицинской информации.

#### Литература и веблиография

 $4, N<sub>2</sub> 4. - C. 457-461.$ 

1. Хай Г. А. Компьютерная поддержка работы врача // Главврач. - 2002. - № 5. - С. 35-38. 2. Агарков Н. М., Яковлев А. П. Разработка и вне-

дрение автоматизированной больничной информационной системы // Биомед. радиоэлектроника. - 2001. - $N<sub>2</sub>$  3. – C. 5-13.

3. Крючков А. Н. Долговременное хранение банков медицинских информационноданных  $\, {\bf B} \,$ измерительных системах // Вестн. нов. мед. технологий. - 1999. - Т. 6,  $\mathbb{N}$  1. - С. 117-118.

4. Вакуленко А. В., Вакуленко В. М. Система управбазой данных отделения ления ортопедотравматологического профиля // Травма. - 2003. - Т. 5. Harris W. H. Traumatic arthritis of the hip after dislocation and acetabular fractures: treatment by mold arthroplasty. An end-result study using a new method of result evaluation // J. Bone Joint Surg. [Am].  $-1969. - V$ .  $51A. - P. 737-755.$ 

6. Samba.-Режим доступу:http://www.samba.org.

7. OpenSUSE.-Режим

доступу:http://www.opensuse.org.

8. Areca Backup.-Режим доступу: http://www.arecabackup.org.

Office.-Режим 9. Open доступу: http://www.openoffice.org.

Надійшла до редакції: 09.03.2009. © А. В. Вакуленко, В. М. Вакуленко, А. А. Неделько

Кореспонденція: Вакуленко А.В., Вул. Артема, 106, 83048, Донецьк, Україна E-mail: vakulenko@list.ru